**Verkehr**

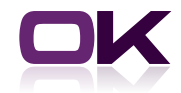

# OK.VORFAHRT

## Zusatzmodul Technik Integration Gutachten

Eine schnelle und einfache Bearbeitung auch von Fahrzeugen mit technischen Änderungen bzw. von Eigenbaufahrzeugen können Sie durch das Modul Technik Integration Gutachten erreichen. Mit einem Knopfdruck sind Sie in der Lage, die technischen Daten des Fahrzeugs zu übernehmen. Sowohl von TÜV Nord, Süd und Rheinland als auch von der DEKRA.

Vollgutachten nach §21StVZO sowie Teilgutachten nach §19/Abs. 2/3 StVZO können in den laufenden Zulassungsvorgang übernommen werden. Die Einsteuerung der technischen Daten führt nicht nur zu einer schnelleren Bearbeitung, sondern senkt auch die Fehlerquellen, denn die manuelle Eingabe der Daten und die damit verbundene Problematik des Vertippens entfällt. Bereits 128 Zulassungsbehörden bundesweit nutzen das Modul Technik Integration Gutachten. Erleichtern auch Sie sich die tägliche Arbeit.

### Gutachtenimport von

- ▶ TÜV Süd
- $\blacktriangleright$  TÜV Nord
- $\triangleright$  TÜV Rheinland
- **DEKRA**

Sparen auch Sie Zeit und Kosten mit der Gutachtenintegration!

### Wie funktioniert die Dateneinsteuerung?

TÜV und DEKRA stellen die Daten per Webservice zum Abruf zur Verfügung. Bei der Einsteuerung der Daten muss unterschieden werden nach Vollgutachten und Teilgutachten. Bei einem Vollgutachten werden die gesamten Technikdaten eingesteuert. Sind technische Daten bereits beim Vorgang gespeichert, so werden diese komplett gelöscht und durch die Daten aus dem Gutachten ersetzt. Bei der Einsteuerung eines Teilgutachtens werden nur die im Teilgutachten enthaltenen Daten überschrieben, die restlichen Daten bleiben enthalten.

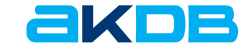

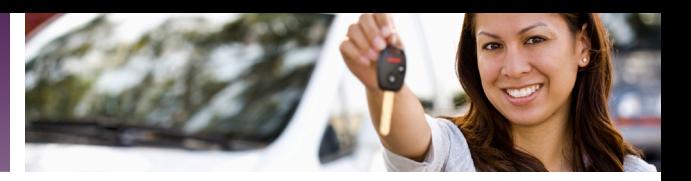

### Funktionen

### ` **Integration von Teilgutachten**

Es können Teilgutachten nach §19Abs2/3 StVZO eingespielt werden im Rahmen des Vorgangs AT. Dabei werden nur die geänderten technischen Daten ausgetauscht.

` **Integration von Vollgutachten**

Technische Fahrzeugdaten, resultierend aus einer Einzelbetriebserlaubnis gemäß §21 StVZO können in alle relevanten Zulassungsvorgänge, in denen die Fahrzeugtechnik komplett erfasst wird, eingespielt werden.

` **Prüfung der Gutachten auf fehlerhafte Daten**

Liegt im Gutachten ein Eingabefehler vor, so wird dieser von OK.VORFAHRT herausgefiltert und das betreffende Dateneingabefeld bleibt leer. Es erfolgt ein Programmhinweis, dass eine Eingabe in diesem Feld erforderlich ist. Wie sonst auch, folgen auf die Einsteuerung per Gutachten die Technikmasken, in denen Ihre Mitarbeiter die eingesteuerten Daten auf Korrektheit prüfen können.

#### ` **Aufruf der Gutachtenintegrationsmaske**

In der Maske "Finanzamtsdaten und technische Angaben" ist ein Button "Import §21StVZO" hinterlegt. Über diesen Button gelangt man in die Gutachtenintegrationsmaske, in der man die Nummer des Gutachtens(bei der DEKRA zusätzlich Fahrzeugidentifizierungsnummer) eingibt. Im Vorgang AT erfolgt die Teilgutachteneinsteuerung analog über den Button "Import §19 Abs2/3 StVZO".

### Technische Voraussetzungen

- ` OK.VORFAHRT als Zulassungssoftware
- ` Freischaltung des Zusatzmoduls Technik Integration Gutachten
- ` Internetanbindung an jedem Arbeitsplatz zur Integration der TÜV Gutachten
- ` Kein Internetzugang am jeweiligen Arbeitsplatz bei der DEKRA-Schnittstelle notwendig
- ` OK.KOMM ist für die DEKRA-Anbindung notwendig

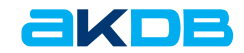